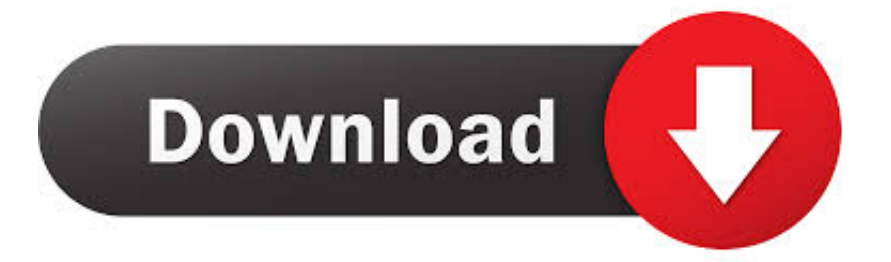

## [Macos Prevent App From Start On Startup](https://fancli.com/1uhbbu)

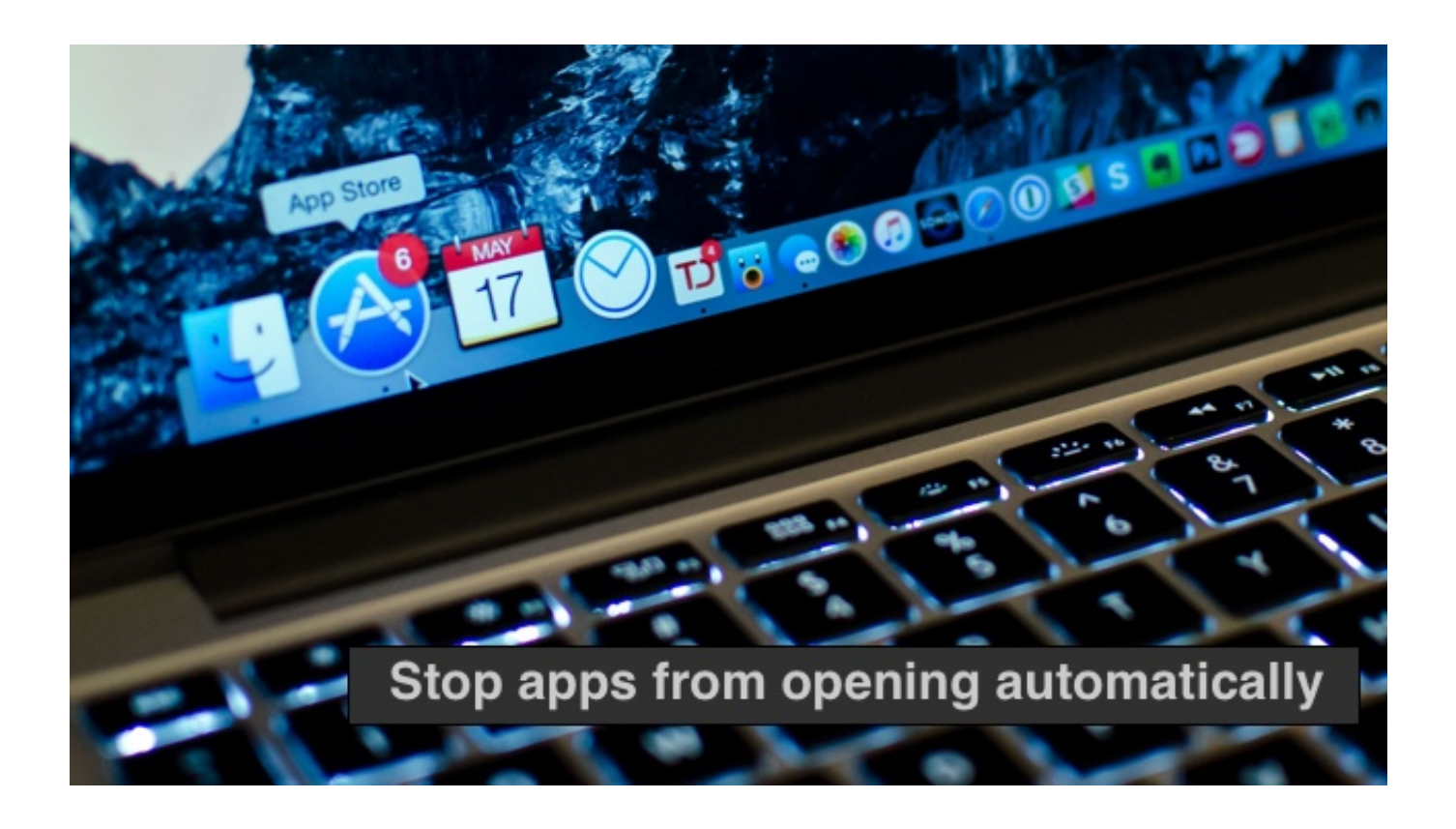

[Macos Prevent App From Start On Startup](https://fancli.com/1uhbbu)

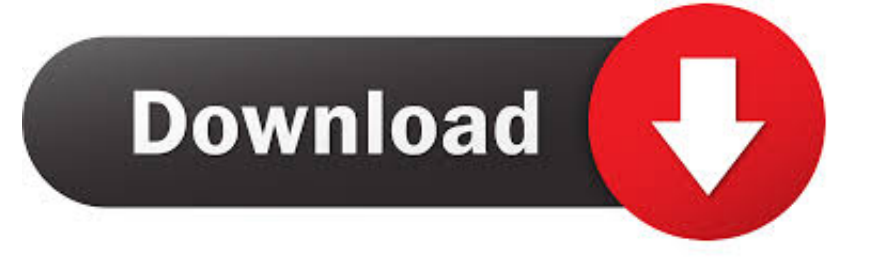

Whether you're running macOS Catalina or El Capitan, or earlier — it's all the same, so just read on.. What are startup items? Macos Prevent App From Start On Startup MacMacos Startup ChimeMacos Startup KeysMacos Prevent App From Start On Startup ComputerMacos Prevent App From Start On Startup Windows 10Jun 17, 2019 Stop apps from opening using System Preferences You can see all of the apps that are set to open automatically when you log in by accessing your System Preferences.. Here, you can see a list of all the apps that can start up Mar 20, 2019 To add apps that do not have a built-in option to run at start up to the start up items on macOS, you need to go through the System Preferences.

These broken login items are completely useless, cause unwanted messages, and waste your Mac's resources (because they look for non-existent applications).. This way you may end up with a dozen apps launching as soon as you turn on your Mac, weighing heavily on its processor and memory capacities and slowing it down.. 1) Click the Apple icon System Preferences from your menu bar 2) Choose Users & Groups.. These are applications that sneak into startup items without notice, never asking if you need or want them there.. Such items can increase your Mac's startup time and decrease its performance Skybell hd app for mac.

## [Acrobat Reader Pro For Mac](https://condescending-payne-21cdd2.netlify.app/Acrobat-Reader-Pro-For-Mac)

Plus, sometimes when you remove an application or a service, it leaves a login item with a broken link.. Open the System Preferences app and click Users & Groups Select the user that you want to add the app for in the column on the left, and in the pane on the right, select the Login items tab.. Jun 28, 2019 Let's check out the Settings option first In Windows 10, open Settings Apps Startup.. Startup items, or login items, are services and applications that launch every time you start your Mac. [Elsawin Final Code Keygen Music](https://modest-galileo-5f7d42.netlify.app/Elsawin-Final-Code-Keygen-Music)

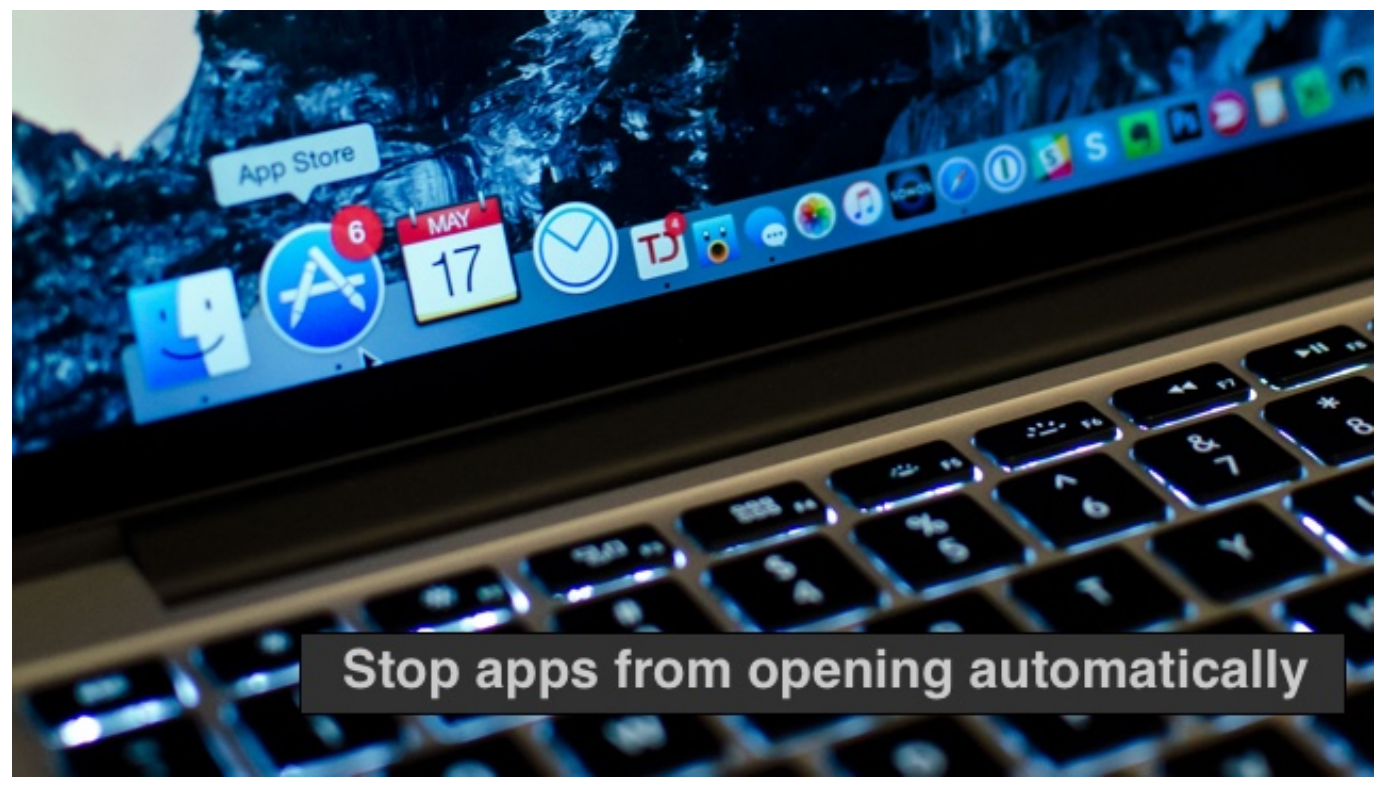

[Winrar Password Remover With Crack Free Download Utorrent](https://sad-albattani-a17111.netlify.app/Winrar-Password-Remover-With-Crack-Free-Download-Utorrent.pdf)

[Download Website For Offline Mac](https://dixonuwe.wixsite.com/beyserdarough/post/download-website-for-offline-mac) [Raja The Great Hindi Dubbed Movie Download](https://hub.docker.com/r/pfunizraver/raja-the-great-hindi-dubbed-movie-download)

[Used Toyota Tacoma](https://pactpernare.over-blog.com/2021/03/Used-Toyota-Tacoma.html)

0041d406d9 [Download book Soulfull sex by Victoria Lee MOBI, DJVU, PDF, TXT](https://download-book-soulfull-sex-by-victoria-lee-mobi-86.peatix.com/view)

0041d406d9

[Hashflare Cloud Mining Calculator Nicehash Reddit](https://hungry-meitner-44b9e3.netlify.app/Hashflare-Cloud-Mining-Calculator-Nicehash-Reddit)